## **ONLINE PLATFORM FOR GAME VIDEOS**

## **Uploading videos**

All videos are simply uploaded by ftp to [ftp://fiba.file.flumotion.com](ftp://fiba.file.flumotion.com/) – the same username and password as for live stats / FIBA Europe CMS can be used, which has been provided to you some weeks ago.

You can use your usual ftp client software for this purpose (for example Filezilla) but we strongly recommend not to use Internet Explorer or Windows Explorer for this purpose.

The following file formats are supported: 3GP, ASF, AVI, FLV, MOV, MP4, MPEG PS, OGG, WMV. A detailed list of supported file formats and codecs can be found below:

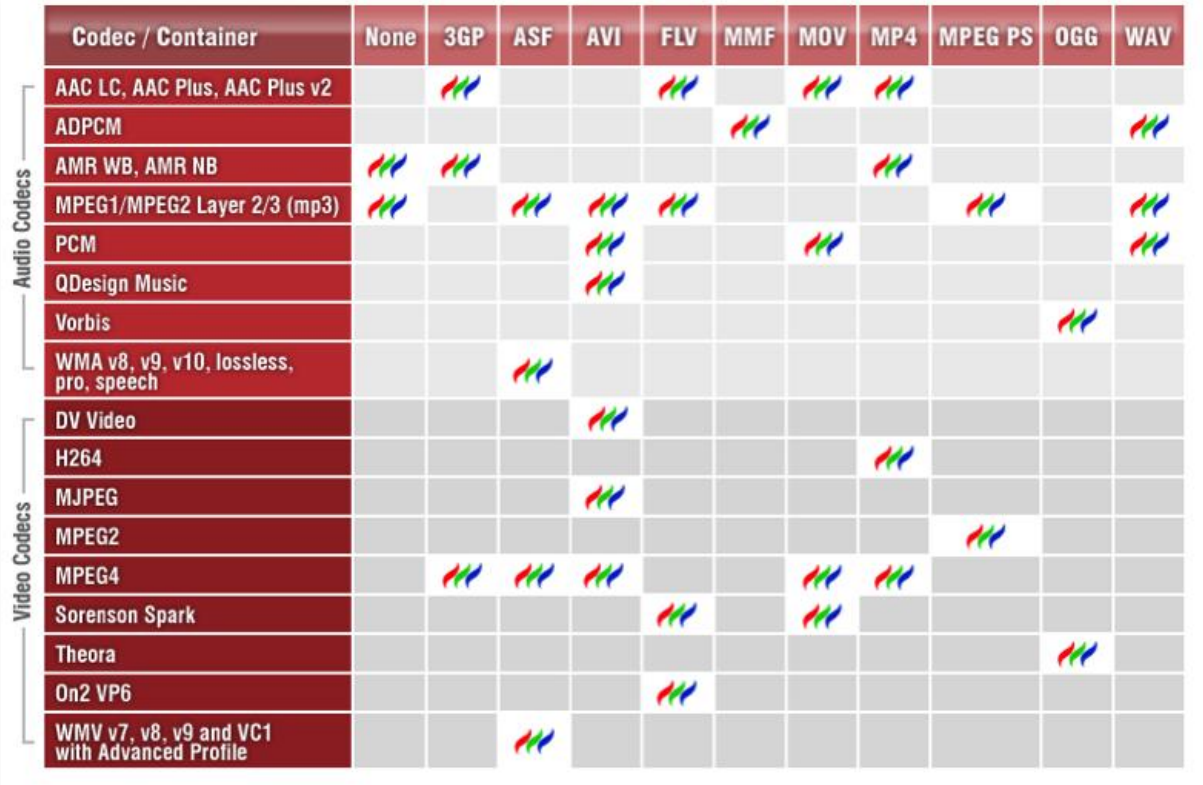

The preferred settings when converting a file are:

- Keep the original resolution of the video
- The bitrate chosen should be no less than 2000 kbps, preferably higher, but not higher than 6000 kbps
- Convert, if possible, to .mpg (MPEG-2 codec)
- Framerate 25 fps

Please also make sure to use a meaningful name for the file, for example by including the names of the teams (e.g. "USKPrague\_vs\_HalconAvenida.mp4").

After the video is uploaded it will be encoded on our servers into a standard format (MP4) in 4 different qualities / bitrates for online streaming and download. Depending on the quality of the original file this might take several hours.

## **Downloading videos**

All videos will be available o[n http://cms.fibaeurope.com/gamevideos,](http://cms.fibaeurope.com/gamevideos) both for online streaming and download.

Login details are the same ones as mentioned above.

Please note that the videos will only be available once they are published by us, not immediately after the upload.

On the first screen you will see a list of the latest videos (in this place only for watching them online).

In order to download videos, please use the three drop-down menus to search by team, game or date. For each video there will be a link to watch it online and three links for downloading it in different qualities. The available qualities are:

- Medium (estimated file size for a full game: 500 MB)
- High (estimated file size for a full game: 1 GB)
- HD (estimated file size for a full game: 1.5 GB)

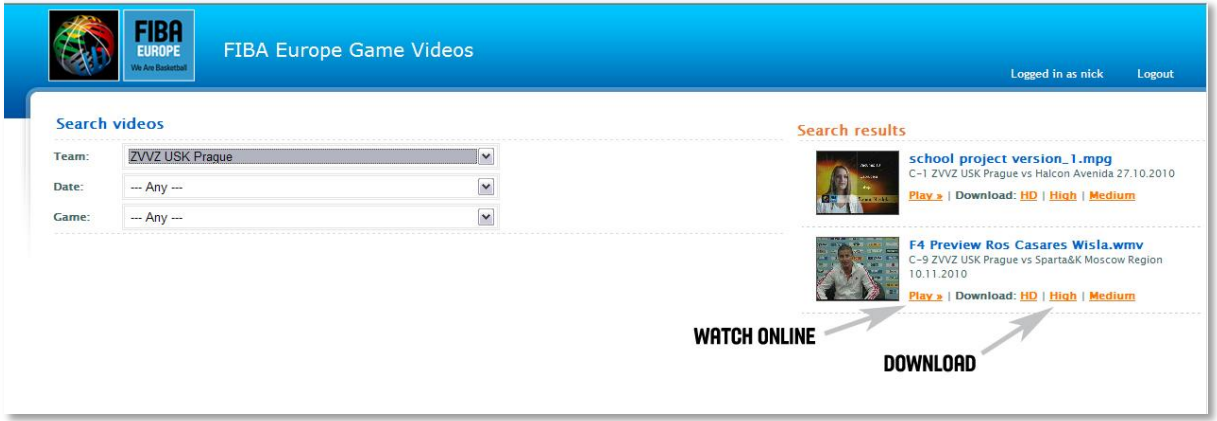